Olivier ZIMMERMANN Réseau AlpesVIEW LPSC Grenoble (IN2P3-CNRS, UGA) Groupe LabVIEW-ESR

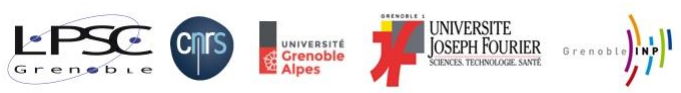

# Interfaçage LabVIEW-EPICS

pour la source d'ions *Phoenix* au LPSC Grenoble, de 2008 à 2012

~ *retours d'expérience* ~

ANF CNRS/IN2P3 2017 16~20 octobre 2017 – Lyon

"Systèmes de Contrôle-Commande sous LabVIEW pour grande installations"

#### SOMMAIRE

- Contexte
- **EPICS c'est quoi ?**
- Options d'interfaçage
- Stratégie d'implémentation
- Code
- Performances et bilan

### Contexte

- Source d'ions développée au LPSC Grenoble de 2008 à 2012 pour SPIRAL2 (GANIL Caen)
- Prototype initial piloté par LabVIEW

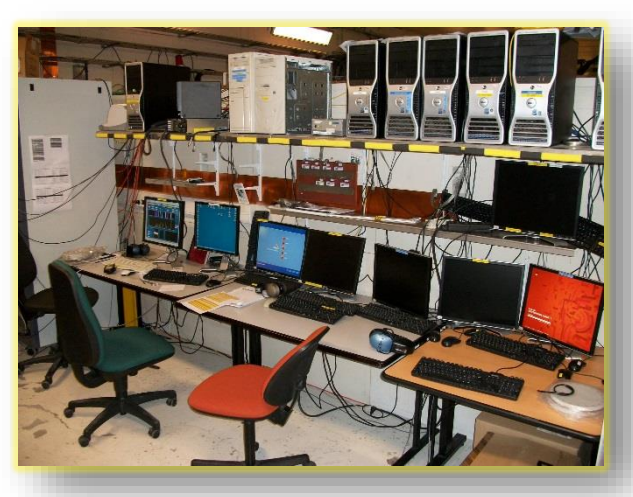

• Transition requise vers EPICS (contrôle-commande nominal retenu pour l'ensemble de l'accélérateur SPIRAL2)

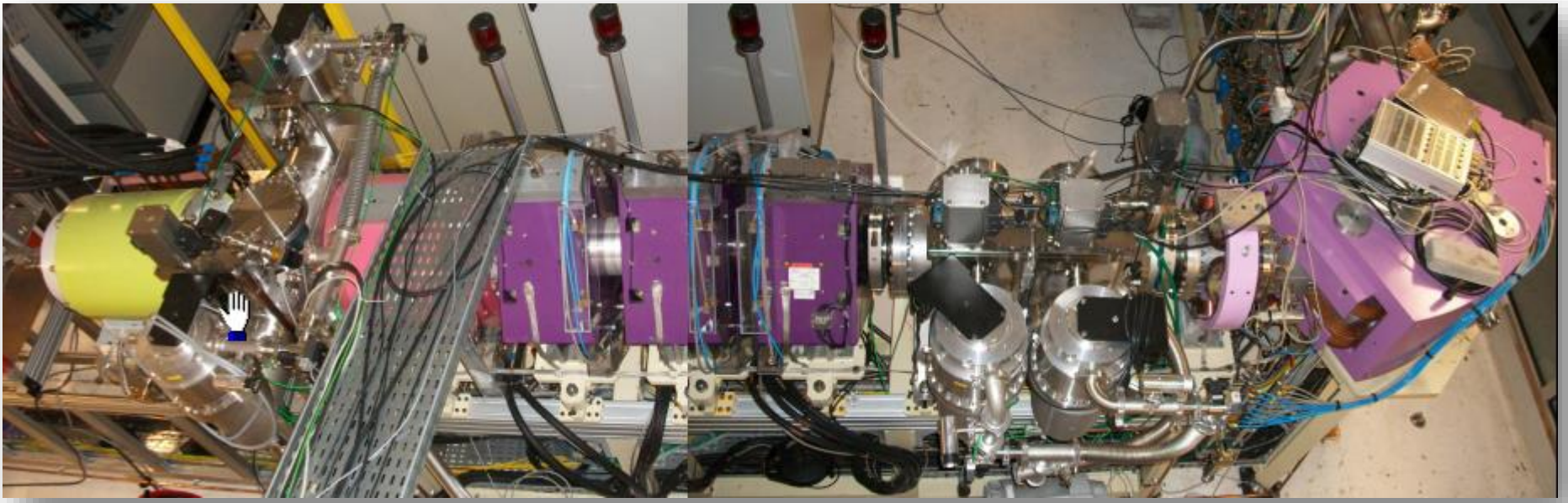

#### Contexte

LabVIEW parce que :

- Matériel et logiciel nominal pas dispos
- On partait d'un programme existant
- Cahier des charges pas finalisé  $\rightarrow$  besoin de souplesse, développement itératif
- Echelle "banc de test" idéale pour LV
- Facilité pilotage matériel NI (carte DAQ)
- Passerelles possibles vers EPICS

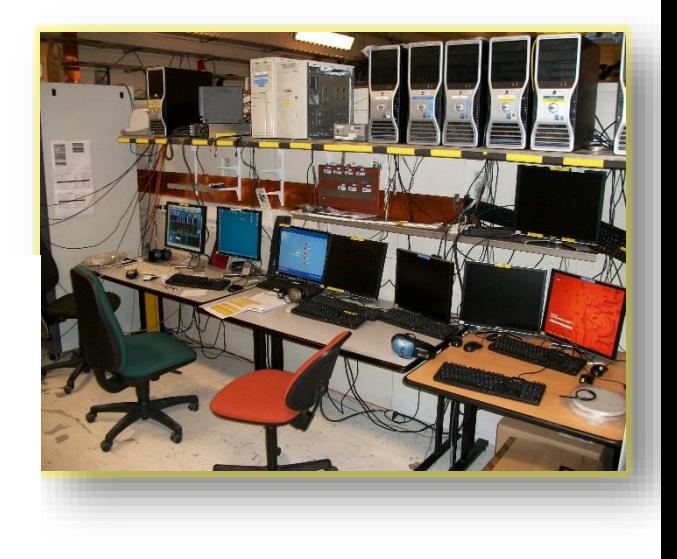

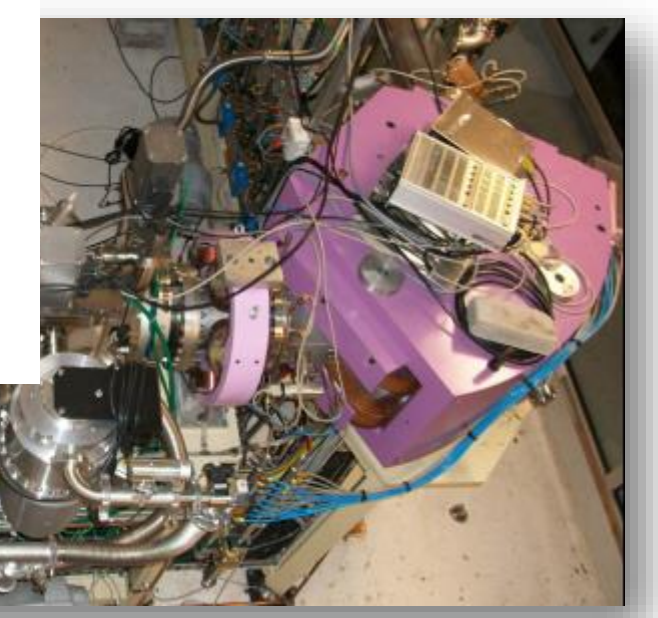

LV10 EPICS

### Contexte

Objectifs :

- 1) Accompagner la mise au point du banc
- 2) Interfacer le banc LabVIEW avec le reste de l'accélérateur en attendant la version EPICS

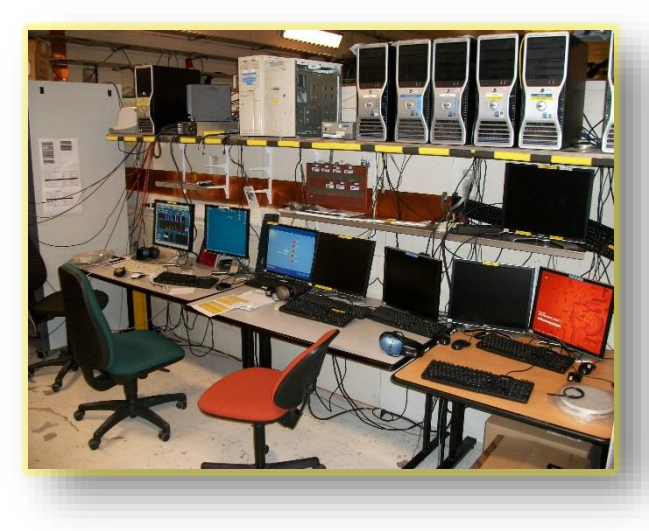

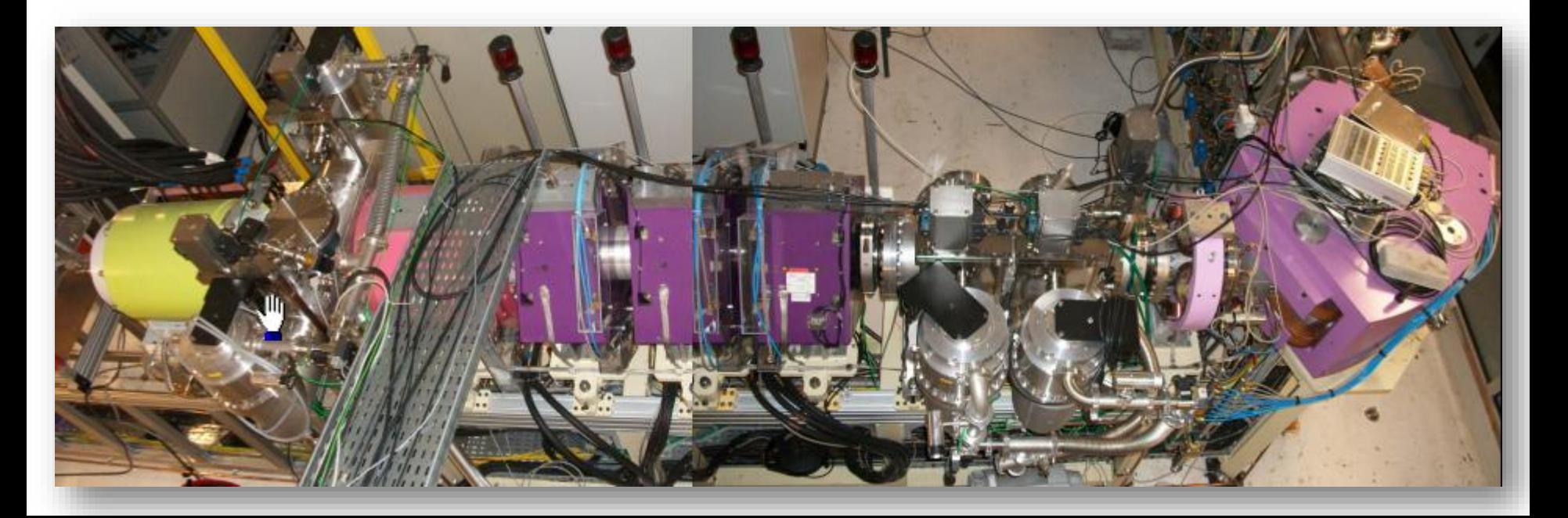

Contexte

#### **EPICS c'est quoi?**

- **Options d'interfaçage**
- **Stratégie d'implémentation**
- Code
- **Performances et bilan**

LV10 EPICS

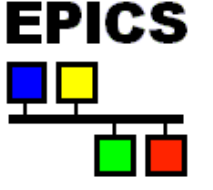

## EPICS c'est quoi ?

### Experimental Physics and Industrial Control System

1989

2004

Los Alamos (LANL/GTA) Argonne (ANL/APS)

Open source "EPICS Open License" similaire licence BSD

#### EPICS c'est quoi ?  $LV10 \Leftrightarrow$  EPICS Contrôle Environnement

• compilation

logiciel

- make
- modules
- extensions
- distributions
- drivers
- IDE
- targets (…)

bus de terrain

distribué

- contrôleurs
- temps réel
- automates
- châssis
- réseau
- pilotage
	- $PC$   $(...)$

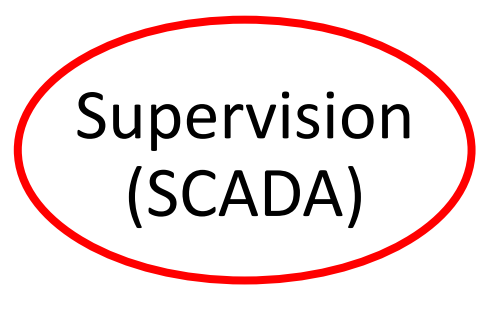

- visualisations
- alarmes
- archivage
- bases de données
- process variables
- i/f graphiques (...)

#### LV10 EPICS

# EPICS c'est quoi ?

- Channel Access
- Des IOC
- Des PV
- Des Clients

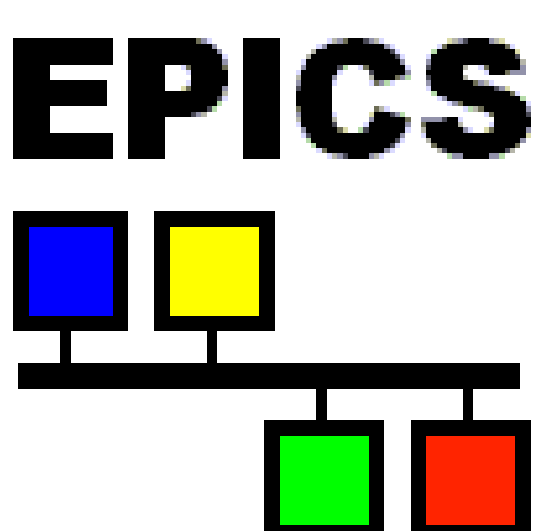

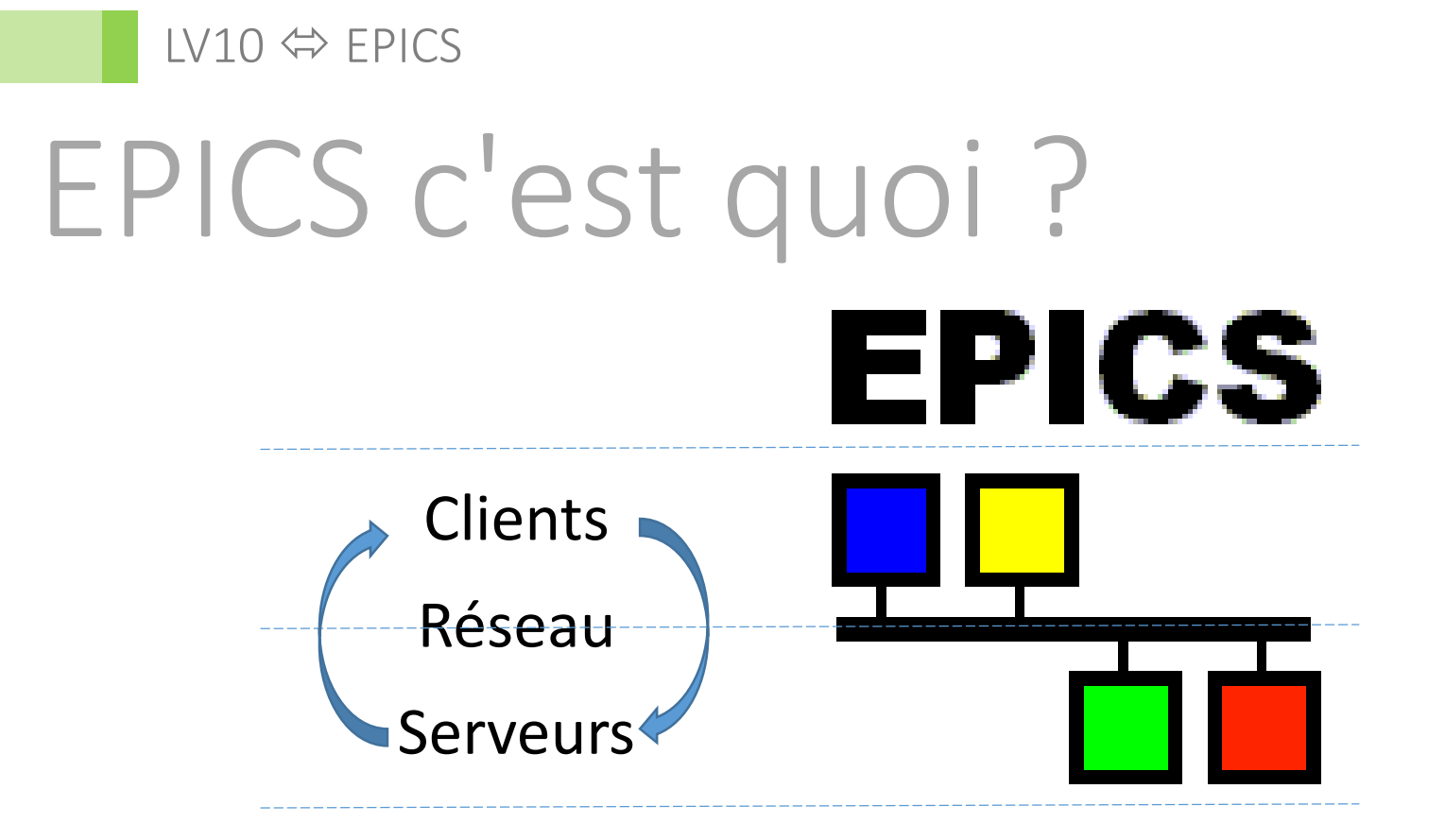

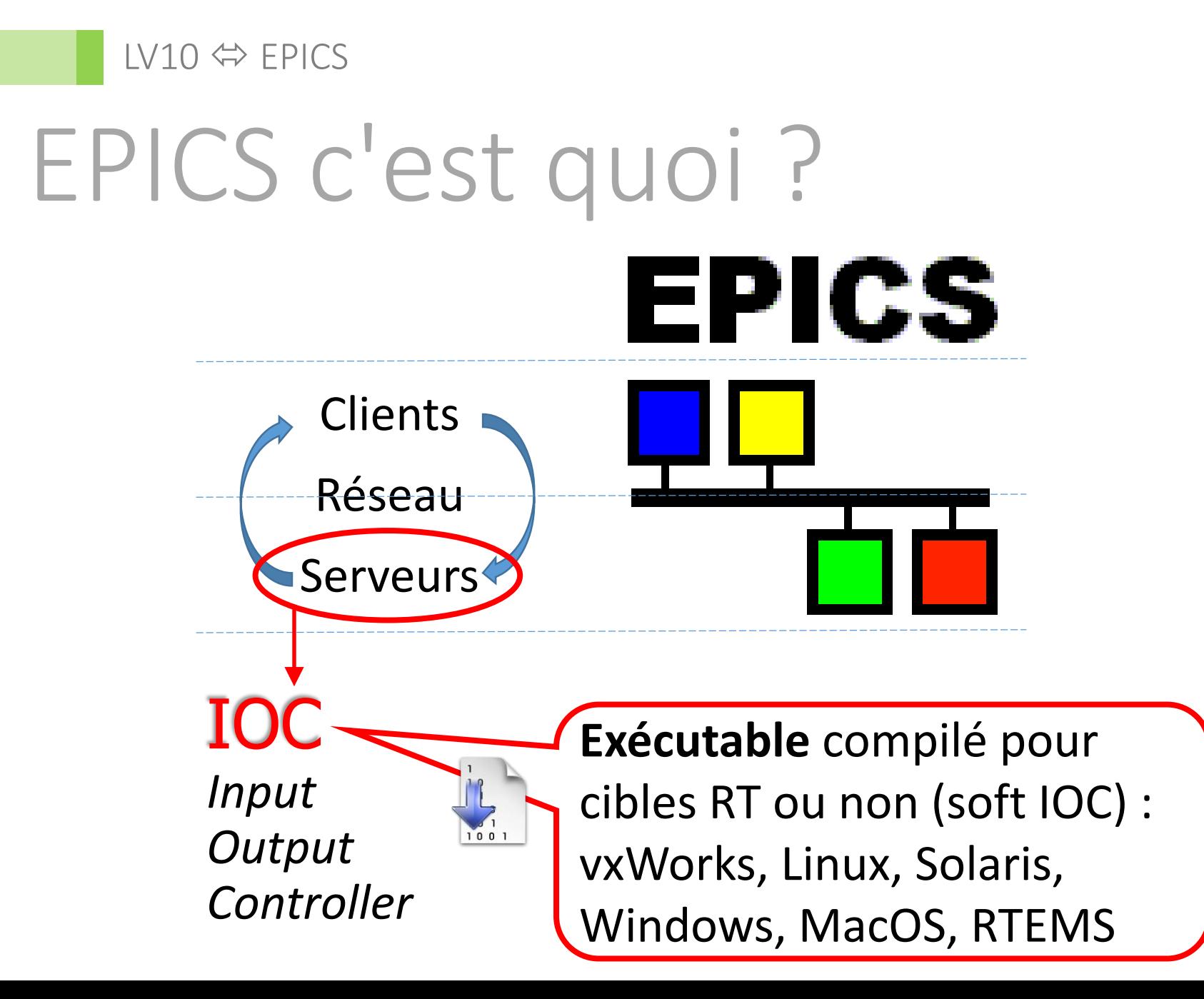

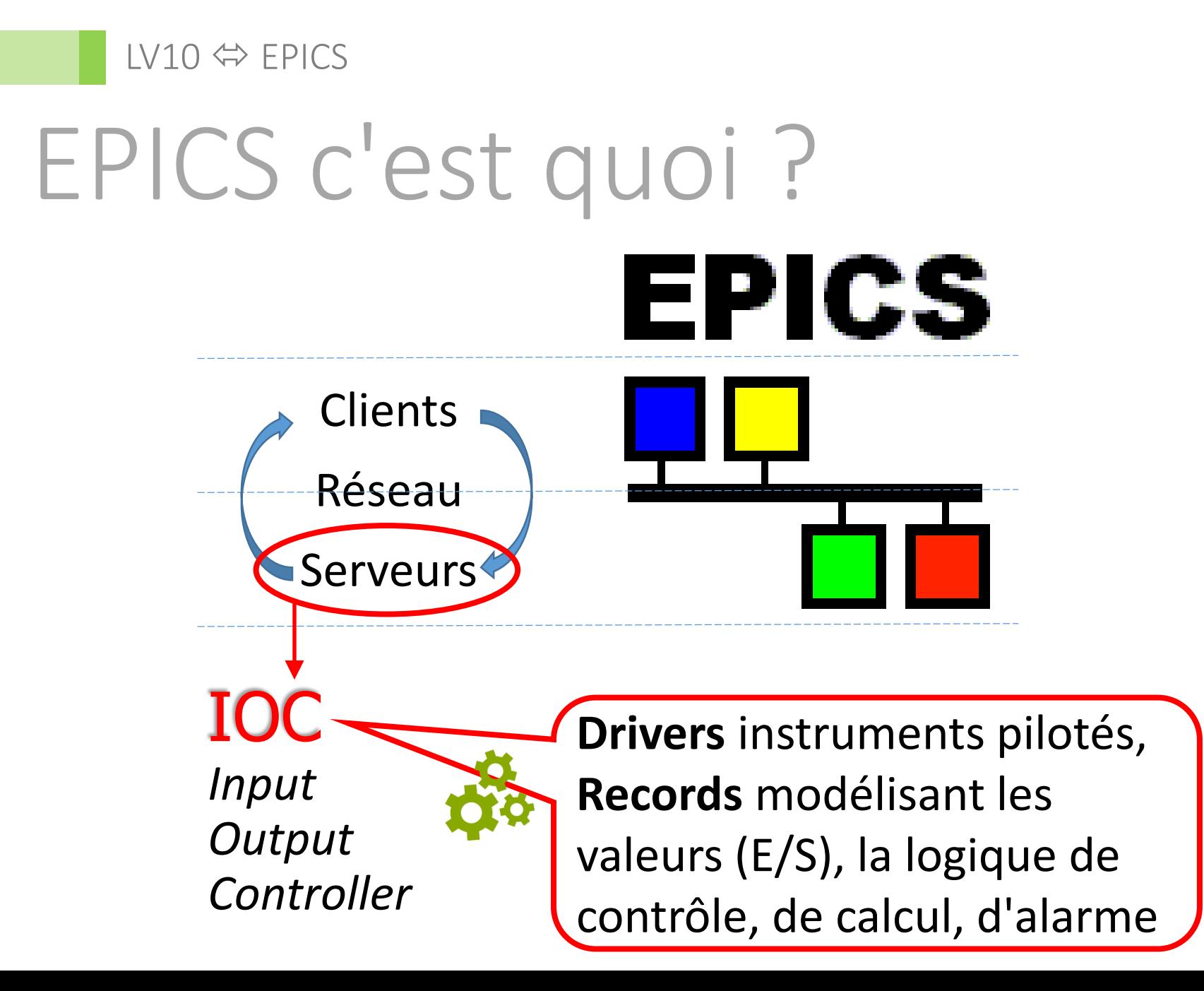

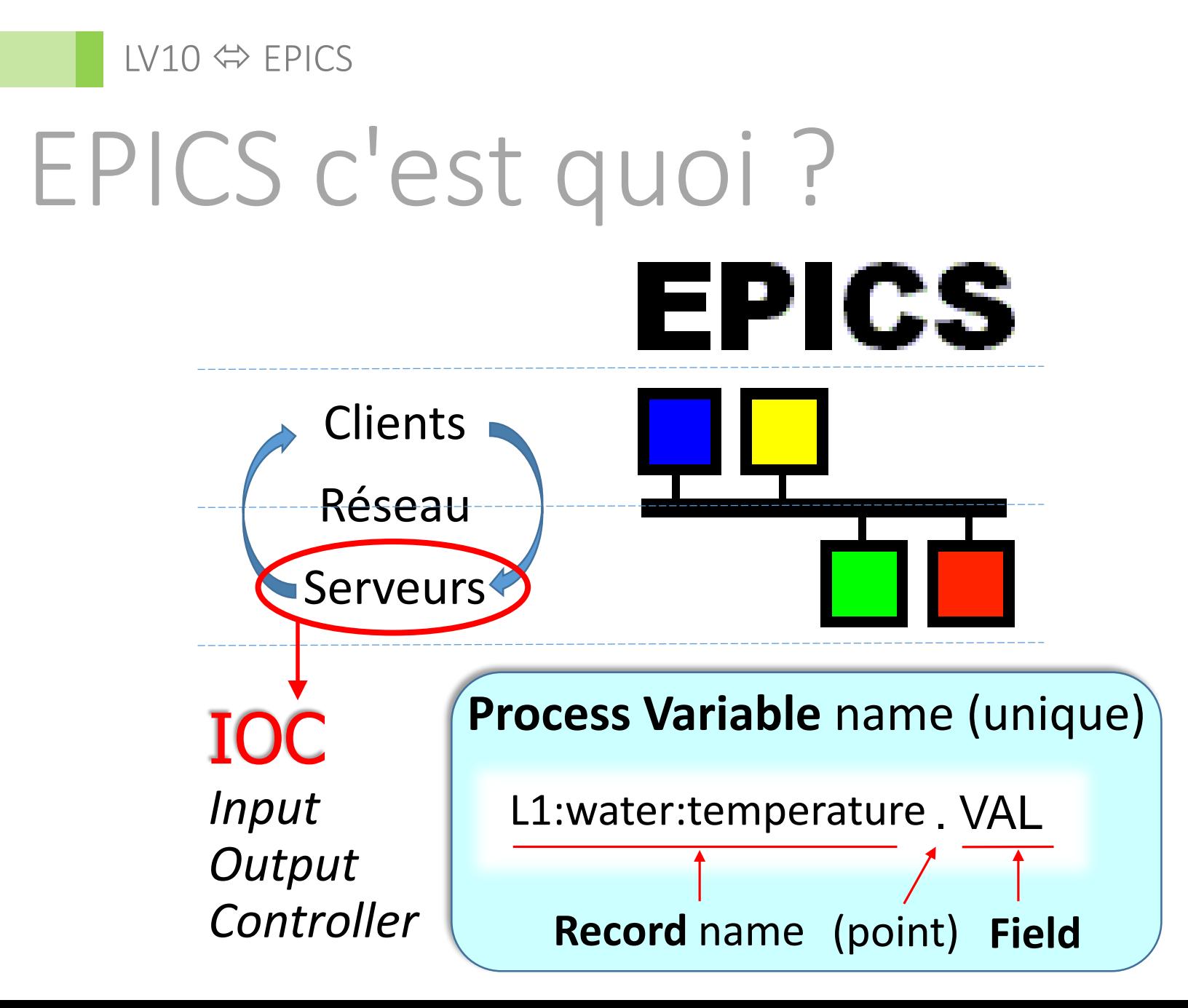

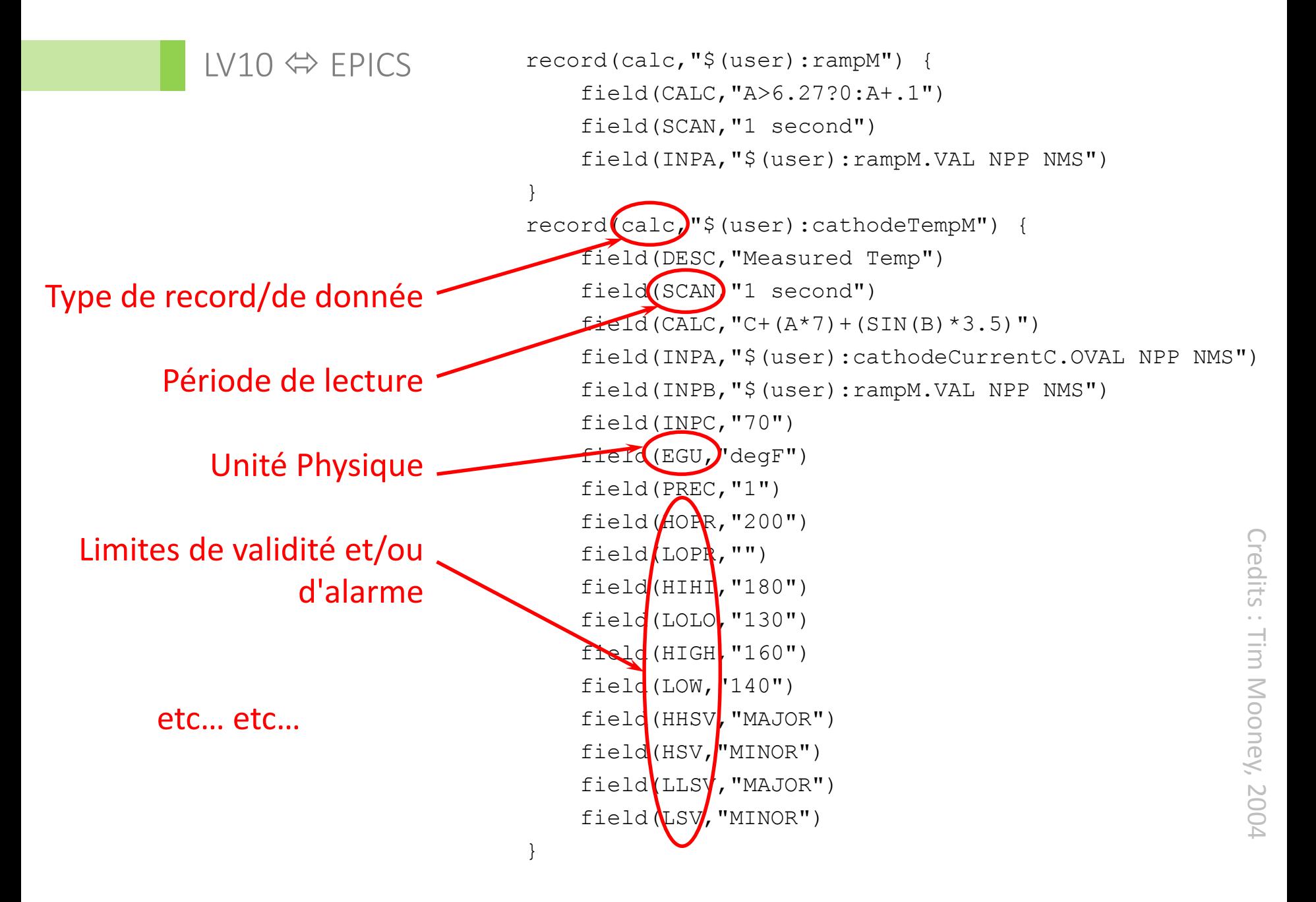

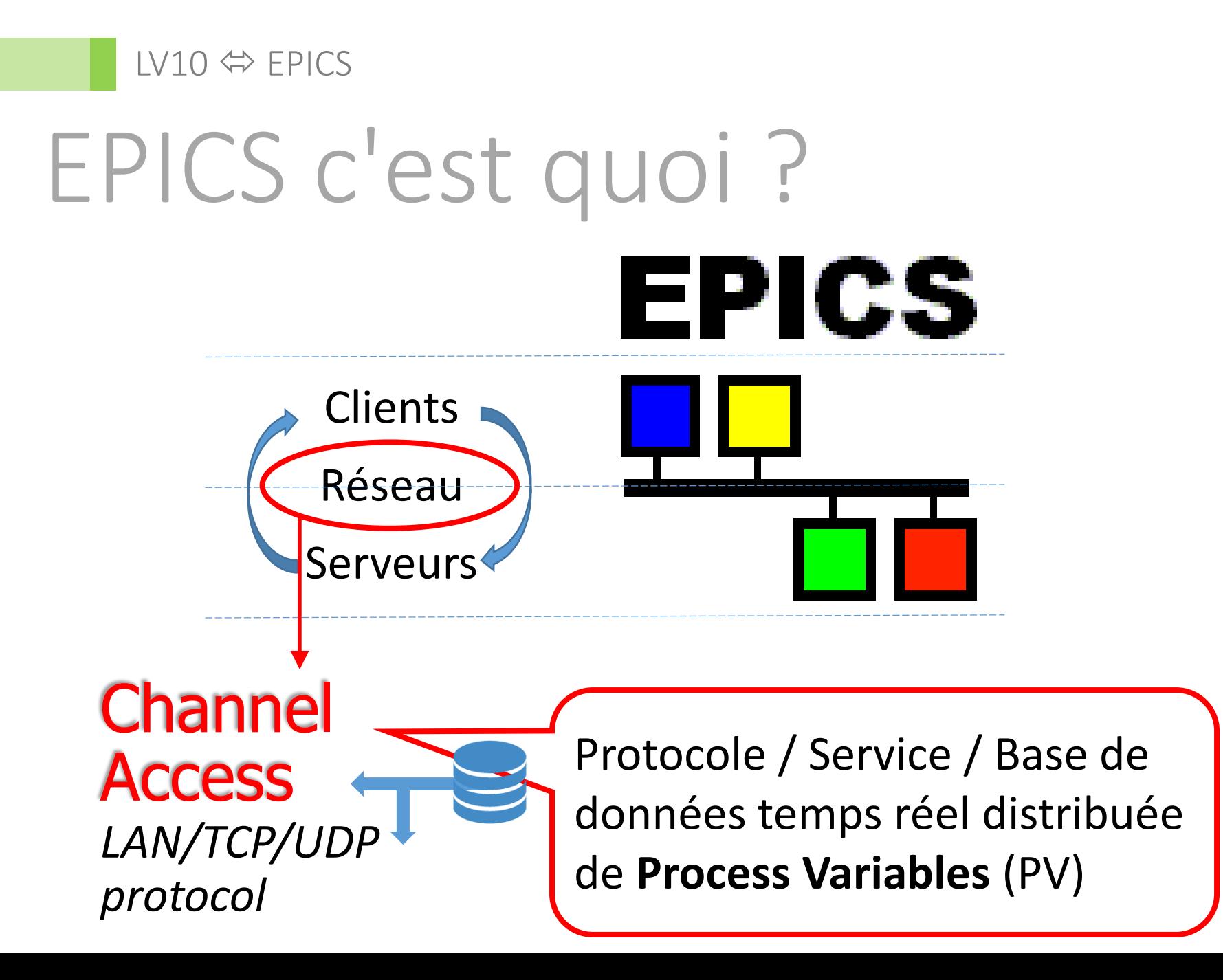

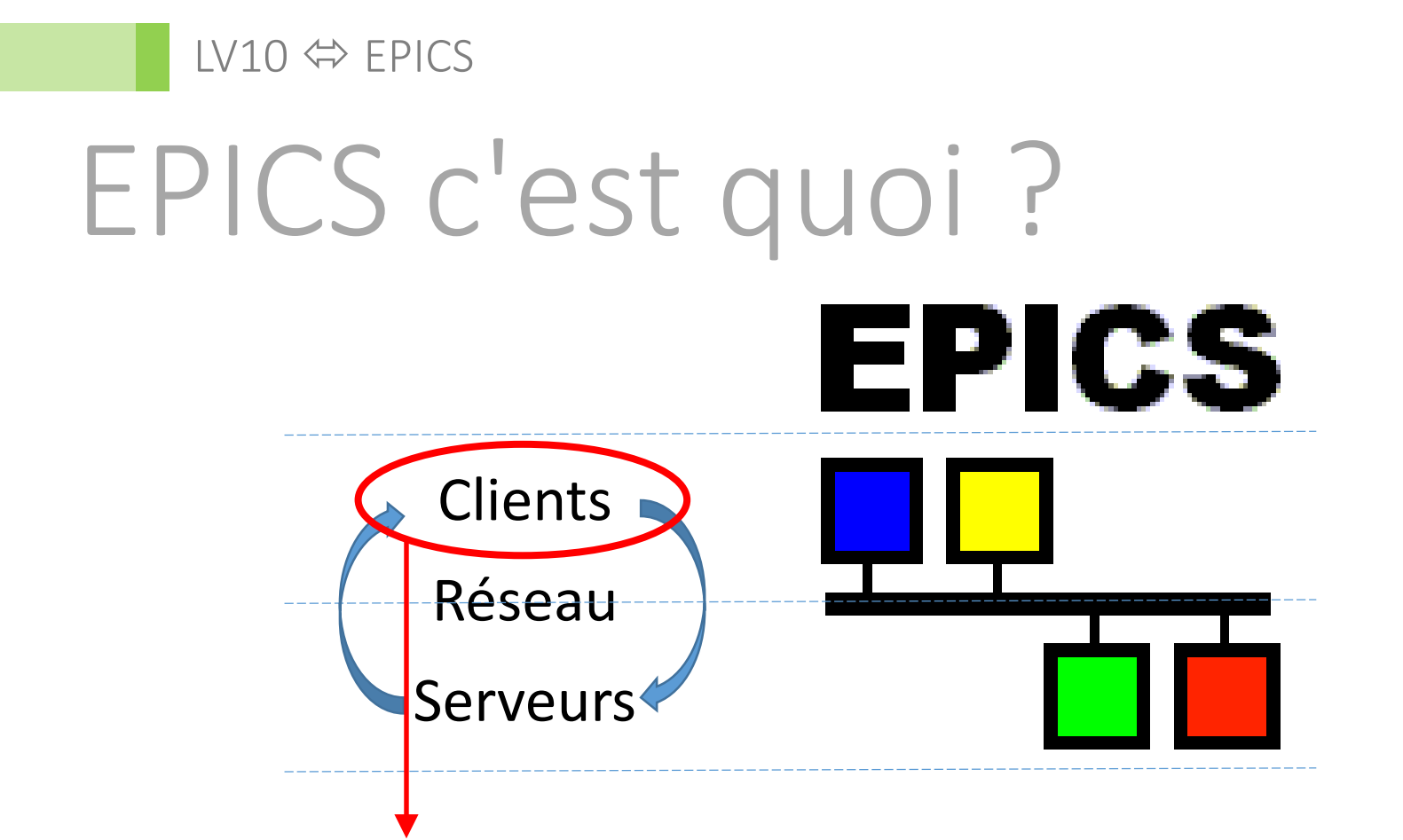

Accès lecture/écriture aux PVs : interfaces graphiques (pilotage), archivage, gestion d'alarmes, traitements et analyses, etc…

## EPICS c'est quoi ?

Où peut-on trouver LabVIEW ?

- Client côté pilotage (interfaces graphiques, postprocessing, slow control)
- Client actif côté instrument (contrôleur + vrai ou "faux" serveur de PV)
- (Dans la matériel, FPGA…)

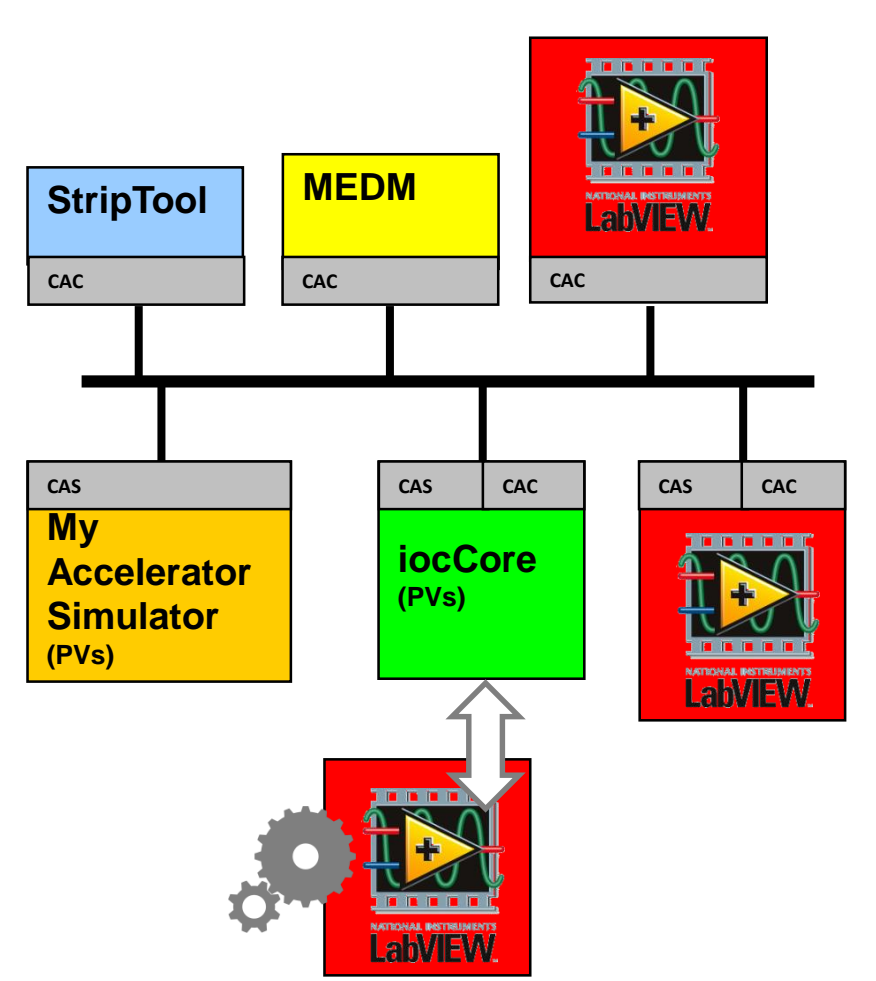

- Contexte
- **EPICS c'est quoi ?**
- Options d'interfaçage
- **Stratégie d'implémentation**
- Code
- **Performances et bilan**

#### LV10 EPICS

Options d'interfaçage

- **NI EPICS I/O client** ["Data Supervisory Control" module IO server *OU* hors DSC]
- **CA Lab** [HZB/BESSY, Berlin]
- **LV Channel Access client / Shared Memory interface** [SNS/ORNL, Oak Ridge]
- **lvDCOM** [ISIS/RAL, Oxford]
- Etc… (bcp. d'options, forces et limites variés)

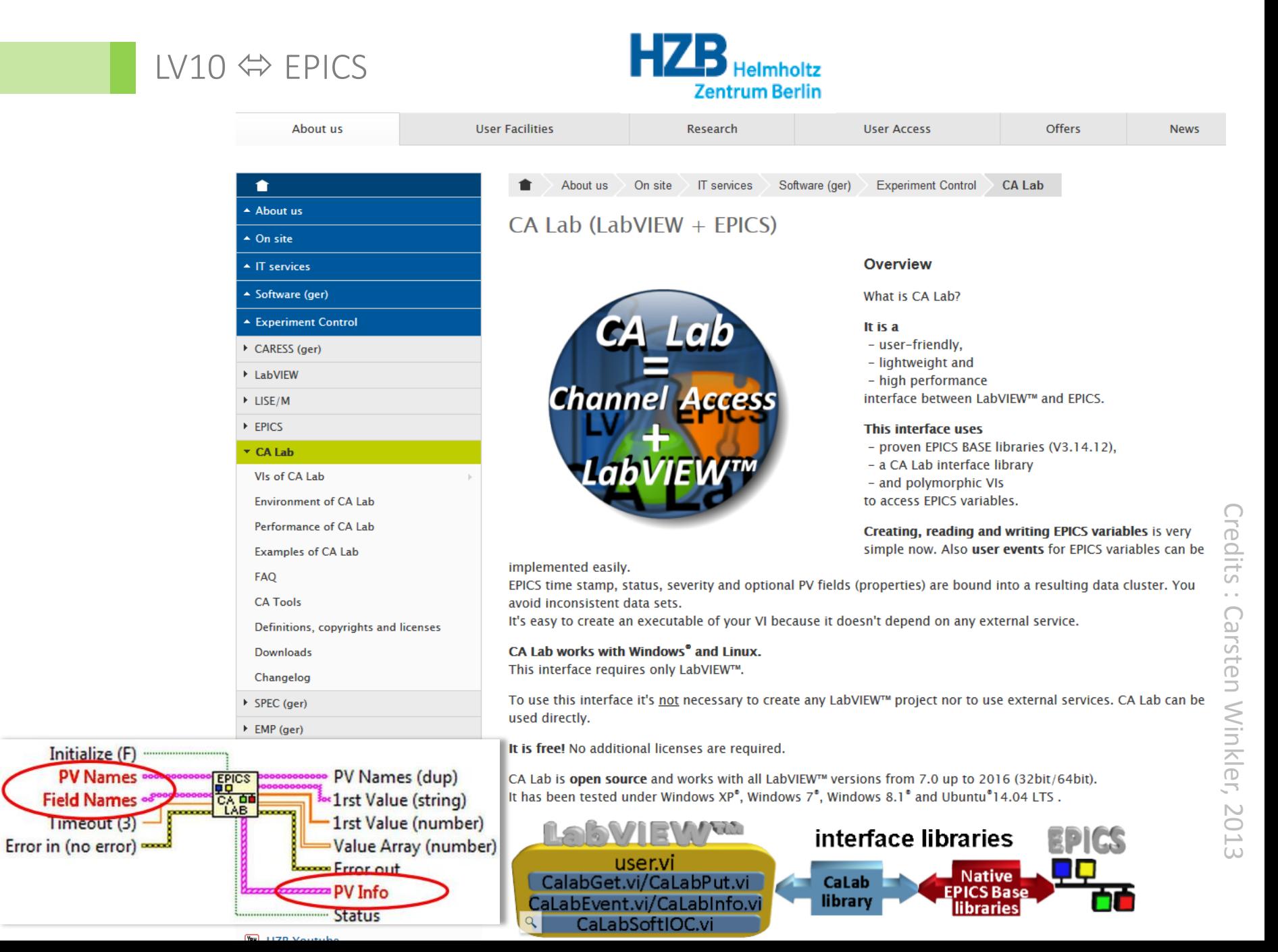

Options d'interfaçage

- **NI EPICS I/O client** ["Data Supervisory Control" module IO server *OU* hors DSC]
- **CA Lab** [HZB/BESSY, Berlin]
- **LV Channel Access client / Shared Memory interface** [SNS/ORNL, Oak Ridge]
- **lvDCOM** [ISIS/RAL, Oxford]
- Etc… (bcp. d'options, forces et limites variés)

- Contexte
- **EPICS c'est quoi ?**
- **Options d'interfaçage**
- Stratégie d'implémentation
- Code
- **Performances et bilan**

Serveur(s) CA

EPICS

Channel Access

#### $LV10 \Leftrightarrow$  EPICS

## Stratégie d'implémentation

En principe les client Channel Access d'EPICS assurent les interfaces opérateurs, le contrôle et les traitements lents. Ici notre système "LabVIEW" se présente comme un client CA assurant du contrôle d'instruments, tâche normalement

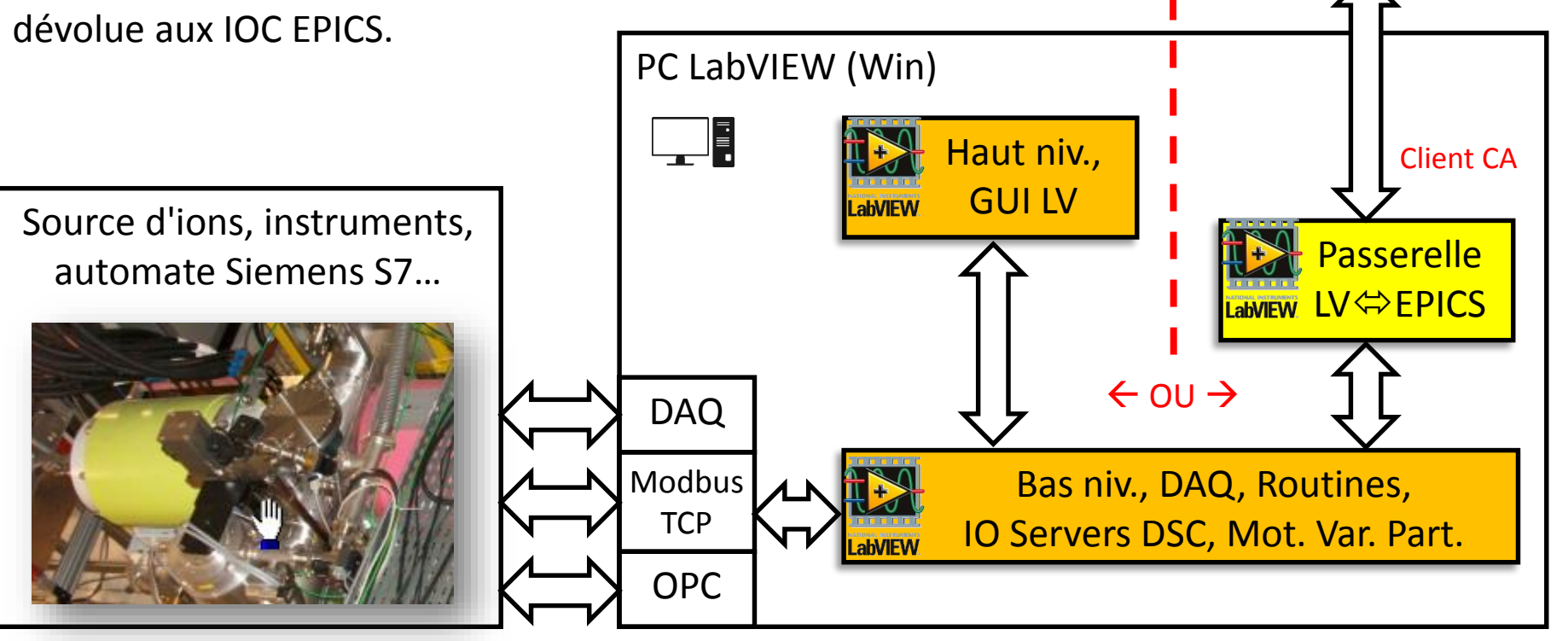

- Contexte
- **EPICS c'est quoi ?**
- **Dubions d'interfaçage**
- **Stratégie d'implémentation**

#### Code

**Performances et bilan** 

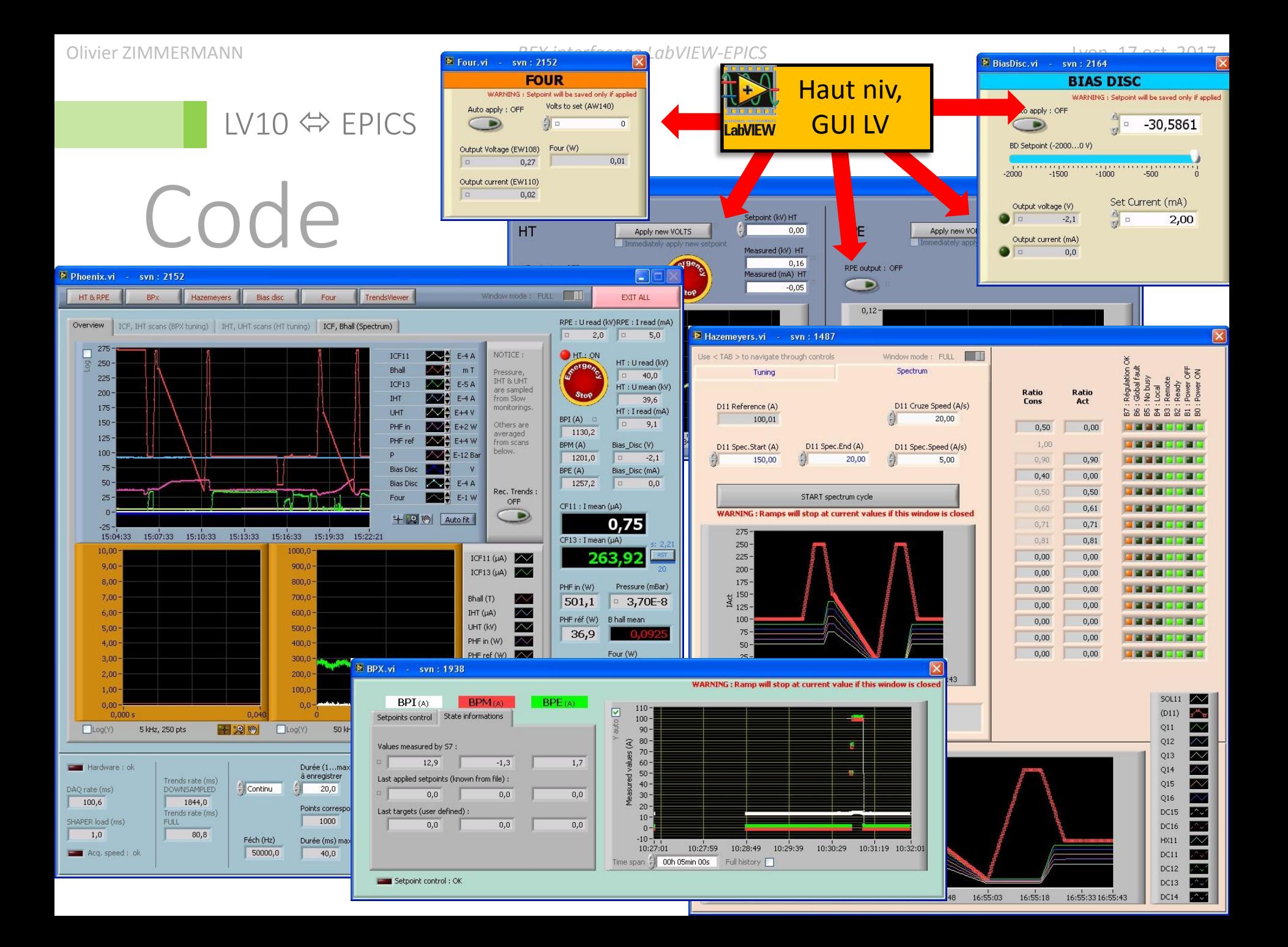

Olivier ZIMMERMANN *REX interfaçage LabVIEW-EPICS* Lyon, 17 oct. 2017

 $LV10 \Leftrightarrow$  EPICS

#### Code

Consigne : Read from CA, Write to LV

Mesure : Read from LV, Write to CA

Direction (consigne ou mesure) définie implicitement par les tables d'adresses sources et cibles…

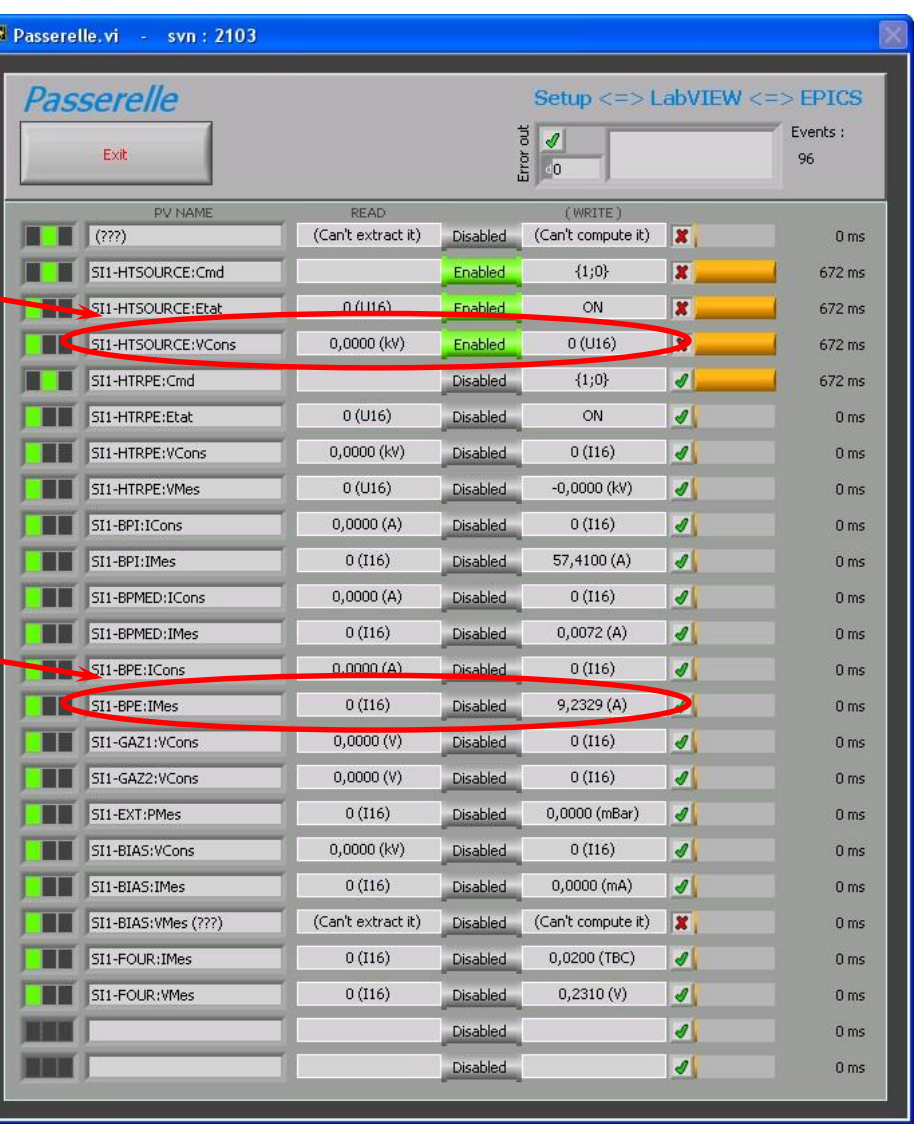

Passerelle

**LV <sup>分</sup>EPICS** 

abVIEW

Olivier ZIMMERMANN *REX interfaçage LabVIEW-EPICS* Lyon, 17 oct. 2017

LV10 EPICS

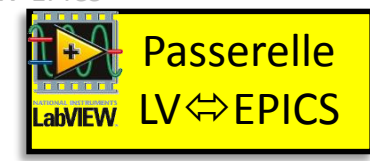

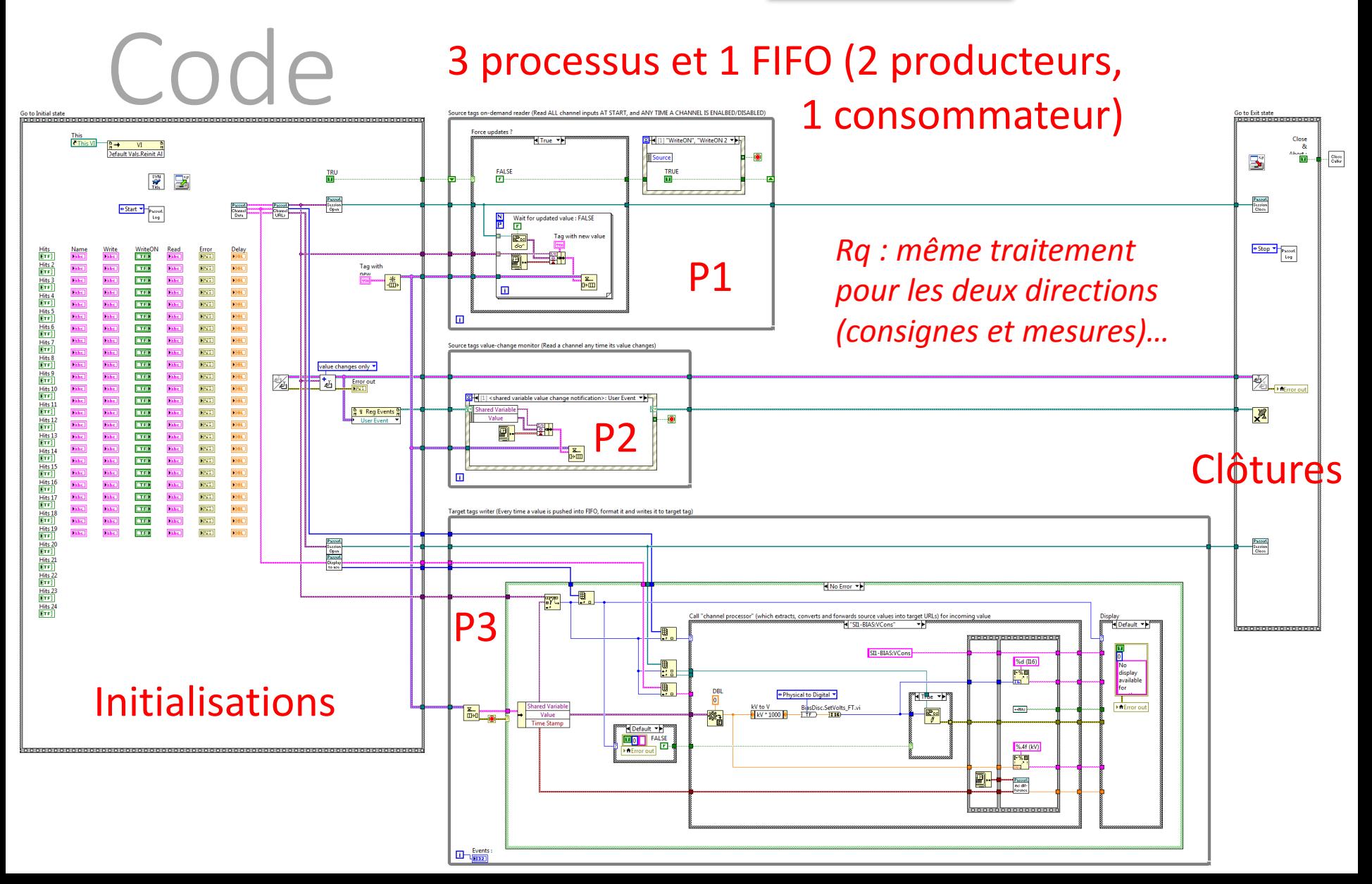

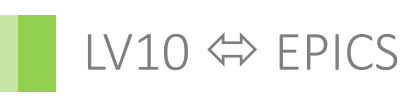

Code

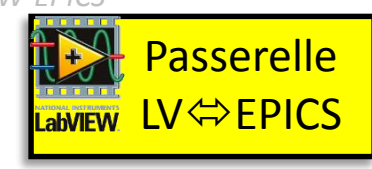

Chaque voie (PV) == une variable partagée, visible dans le moteur du même nom et adressable avec les fonctions datasocket read/write.

**P1 (producteur) :** Source tags on-demand reader (Read ALL channel inputs AT START, and ANY TIME A CHANNEL IS ENALBED/DISABLED) Mises à jour forcées Force updates? ¶⊲True रो> <u>**⊠ + [1] "WriteON", "WriteON 2 ▼▶ +**</u> (états au démarrage (Parallélisation de la Source Ō puis en cas relecture des voies) **FALSE TRUE** 6 帀 d'activation ou désactivation d'une Ν On envoie un cluster avec Wait for updated value: FALSE connexion de voie) F Œ { le temps ; l'adresse de la Tag with new value k este de la <mark>c</mark>onseile de la partie de la companya de la companya de la companya de la companya de la companya de la companya de la companya de la companya de la companya de la companya de la companya de la companya de l source ; sa valeur 66 ₽ actualisée } Σ., 吗→  $\blacksquare$  $\blacksquare$ 

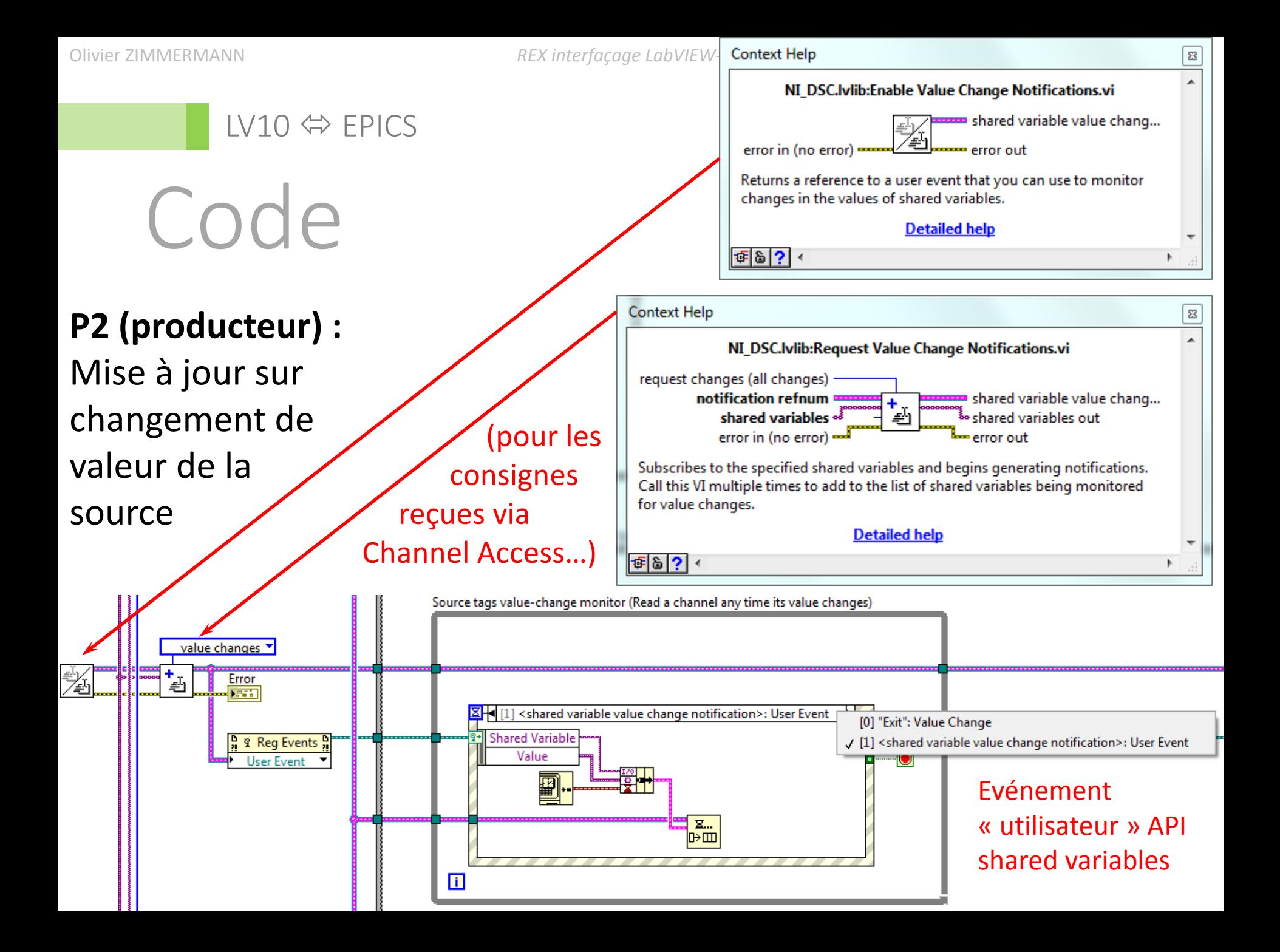

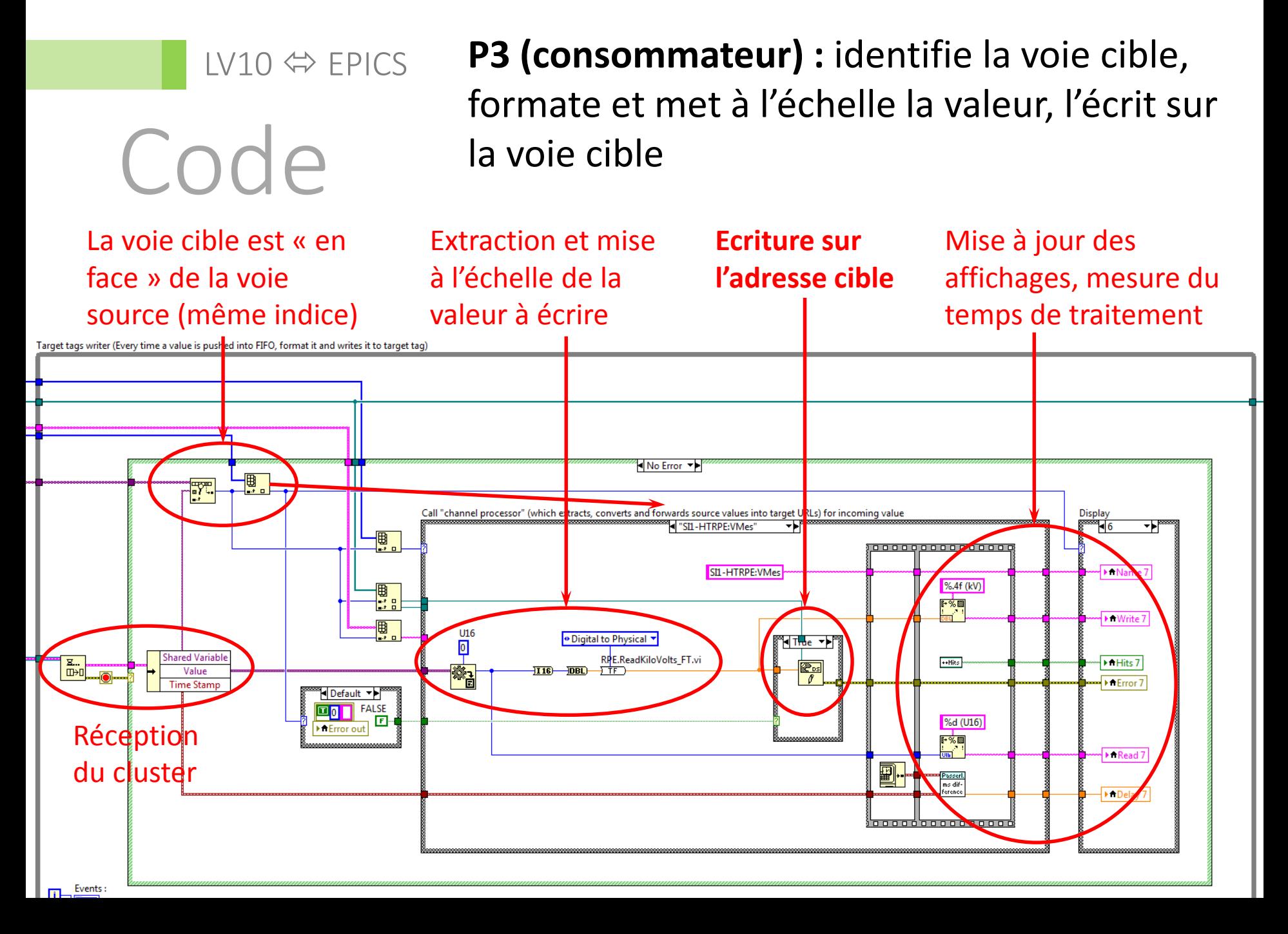

- Contexte
- **EPICS c'est quoi ?**
- **Options d'interfaçage**
- **Stratégie d'implémentation**
- Code
- Performances et bilan

## Performance et bilan

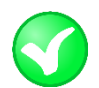

- *Pas de latence mesurable* une fois le pilotage basculé de LabVIEW seul à EPICS+LabVIEW.
- Le module DSC requis pour EPICS a finalement fourni le cadre d'une *gestion harmonisée par Variables Partagées* (EPICS, OPC, Modbus TCP) utilisées par adresses (plutôt que par variables).

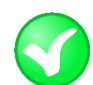

*Passerelle très efficace*, code plutôt simple sain.

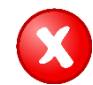

*CA client seulement* (PV définies sur/par un IOC tiers).

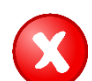

 Pas d'accès aux *champs de PV autres que .VAL* (en particulier : seuils et états d'alarmes…)

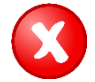

Gestion difficile des variables partagées en grand nombre.

# Bibliographie & liens

Généralités EPICS

<https://en.wikipedia.org/wiki/EPICS>

<http://www.aps.anl.gov/epics/>

[https://wiki-ext.aps.anl.gov/epics/index.php/EPICS\\_FAQ](https://wiki-ext.aps.anl.gov/epics/index.php/EPICS_FAQ)

<https://www.slac.stanford.edu/comp/unix/package/epics/training/>

[EPICS Overview, Bob Dalesio](https://www.slac.stanford.edu/comp/unix/package/epics/training/documents/01_EPICS_Overview.pdf) (LANL), 1999/Ph 514

EPICS Tutorial: Overview, D. Barker (TJNAF) & S. Lewis (LBNL), 1998 Introduction to EPICS, Spring 2012 EPICS Collab. Meeting, Matt Boyes (SLAC) <http://www.aps.anl.gov/epics/docs/GSWE.php>

Interfaces LV-EPICS

<https://wiki.gsi.de/Epics/ConnectingLabVIEWandEPICS> <http://digital.ni.com/public.nsf/allkb/BEF3C387D96E1A0C86257A3600508278> <http://tinyurl.com/calab2013> (CA Lab - BESSY, Helmholtz Zentrum Berlin) CA Lab simplify your LV-EPICS communication (C. Winkler, EPICS Meeting April 2013) <http://epics.isis.stfc.ac.uk/doxygen/lvDCOM/> (lvDCOM - ISIS, RAL Oxford)